#### **TUGAS AKHIR**

# **STUDI OPTIMASI WAKTU DAN BIAYA DENGAN METODE**  *TIME COST TRADE OFF* **PADA PROYEK GEDUNG LABORATORIUM TERPADU FAKULTAS TEKNIK**

Diajukan guna melengkapi persyaratan untuk memenuhi gelar Sarjana Teknik di Jurusan Teknik Sipil Fakultas Teknik Universitas Muhammadiyah Yogyakarta

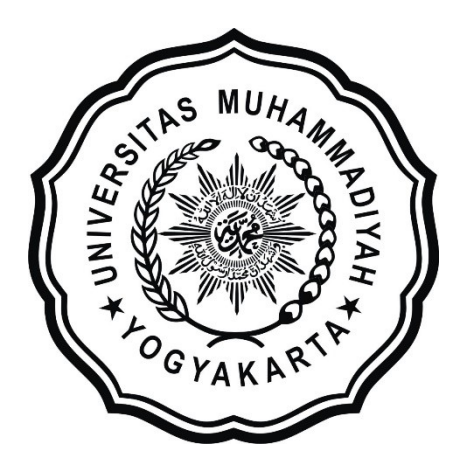

**Disusun oleh: Gilang Zainul Irfan 20150110045**

# **PROGRAM STUDI TEKNIK SIPIL FAKULTAS TEKNIK UNIVERSITAS MUHAMMADIYAH YOGYAKARTA**

**2019**

#### **HALAMAN PERNYATAAN**

<span id="page-1-0"></span>Saya yang bertanda tangan di bawah ini:

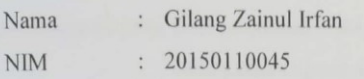

 $\overline{N}$ Judul

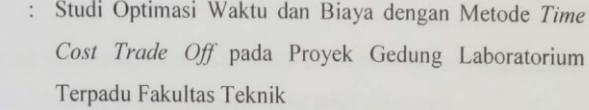

Menyatakan dengan sebenarnya bahwa Tugas Akhir ini merupakan karya saya sendiri. Apabila terdapat karya orang lain yang saya kutip, maka saya akan mencantumkan sumber secara jelas. Jika dikemudian hari ditemukan ketidakbenaran dalam pernyataan ini, maka saya bersedia menerima sanksi dengan aturan yang berlaku. Demikian pernyataan ini saya buat tanpa ada paksaan dari pihak mana pun.

Yogyakarta, 29 April 2019

Yang membuat pernyataan METERAL 23C37APF686101318 000 Gilang Zainul Irfan

 $iv$ 

#### **HALAMAN PERSEMBAHAN**

Penulis mempersembahkan Tugas akhir ini untuk :

Allah SWT atas karunia dan rahmat-Nya telah memperlancar segala urusan saya dalam menuntut ilmu, serta junjungan Nabi Muhammad SAW atas perjuangan menegakkan ajaran agama islam.

Ibu, Bapak, dan Adik tersayang, terima kasih atas doa, motivasi, semangat, cinta, kasih, sayang dan pengorbanan yang telah diberikan.

Teman-teman seperjuangan Teknik Sipil 2015, terutama kelas A.

Dosen Program Studi Teknik Sipil Universitas Muhammadiyah Yogyakarta, atas segala ilmunya baik secara langsung maupun tidak langsung

#### **PRAKATA**

خفقالك داننذاله كحفي

<span id="page-3-0"></span>*Assalamu'alaikum warahmatullahi wabarakatuh*

Segala puji bagi Allah SWT Yang Menguasai segala sesuatu, Sholawat dan salam selalu tercurahkan kepada Rasulullah SAW beserta keluarga dan sahabat-sahabatnya.

Tugas akhir ini disusun sebagai salah satu syarat untuk memperoleh gelar Sarjana Teknik pada Jurusan Teknik Sipil Fakultas Teknik Universitas Muhammadiyah Yogyakarta. Penelitian ini ditujukan untuk mengetahui optimasi waktu dan biaya dengan menggunakan metode *time cost trade off* pada proyek Pembangunan Gedung Laboratorium Terpadu Fakultas Teknik.

Selama penyusunan Tugas Akhir ini penyusun mendapat bantuan, bimbingan, dan dorongan dari berbagai pihak sehingga dapat terselesaikan dengan baik. Penulis ingin menyampaikan rasa terima kasih atas dukungan dari berbagai pihak yakni kepada:

- 1. Puji Harsanto, S.T., M.T., Ph.D. selaku ketua program studi Teknik Sipil Fakultas Teknik Universitas Muhammadiyah Yogyakarta.
- 2. Ir. H. Mandiyo Priyo, MT. selaku dosen pembimbing yang telah memberikan pengarahan dan bimbingan serta petunjuk dan koreksi yang sangat berharga bagi Tugas Akhir ini.
- 3. Bapak dan Ibu Dosen program studi Teknik Sipil, Fakultas Teknik, Universitas Muhammadiyah Yogyakarta.
- 4. Kedua Orang Tua, dan adik saya yang tercinta.
- 5. Para staf dan karyawan Fakultas Teknik yang banyak membantu dalam administrasi akademis
- 6. Rekan-rekan seperjuangan Angkatan 2015 terutama kelas A, terimakasih atas bantuan dan kerjasamanya.

Akhirnya, setelah segala kemampuan dicurahkan serta diiringi dengan doa untuk menyelesaikan tugas akhir ini hanya kepada Allah SWT semua dikembalikan.

*Wallahu a'lam bi Showab*. *Wassalamu'alaikum warahmatullahi wabarakatuh.*

Yogyakarta, April 2019

Penulis

## **DAFTAR ISI**

<span id="page-5-0"></span>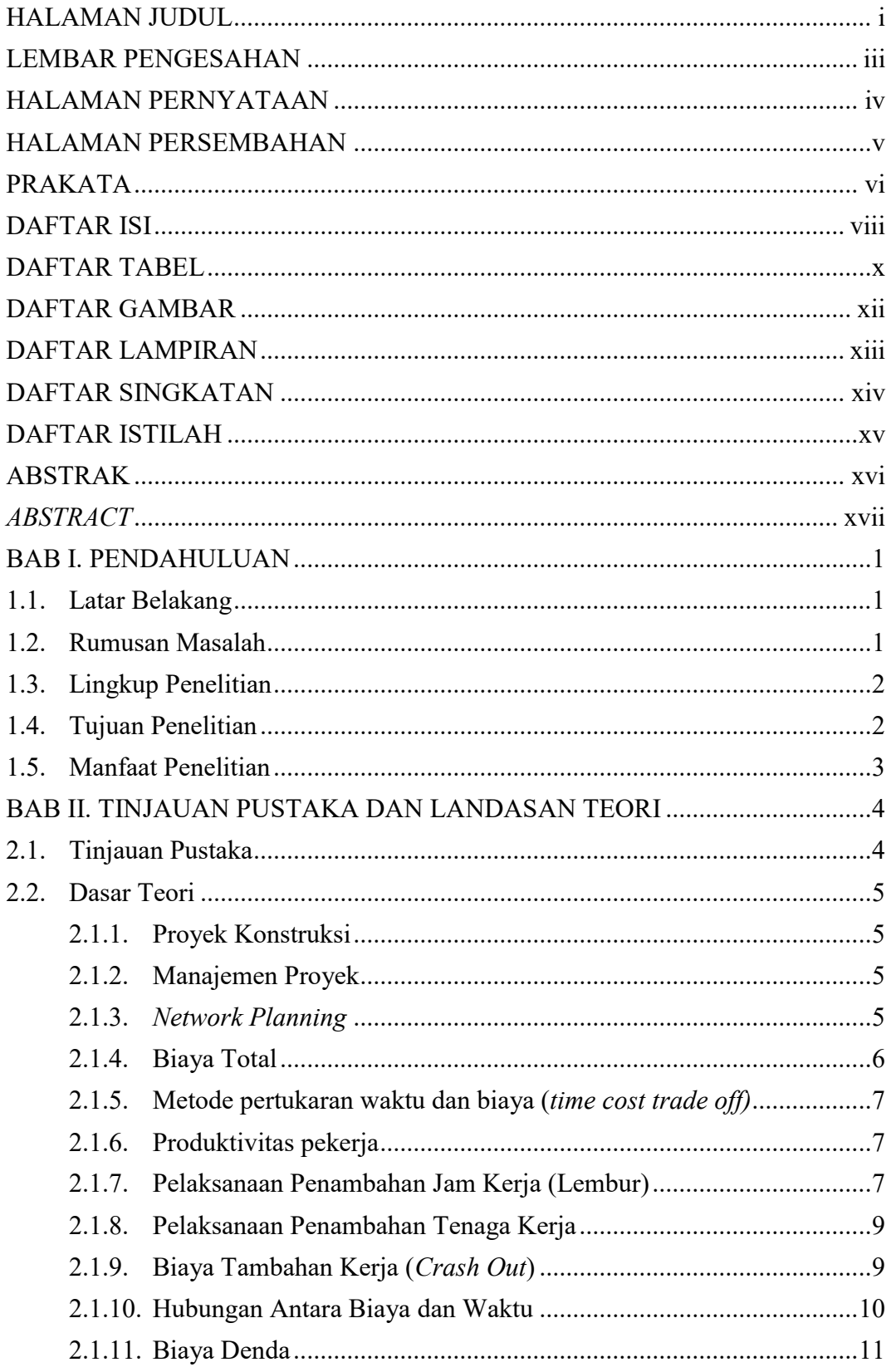

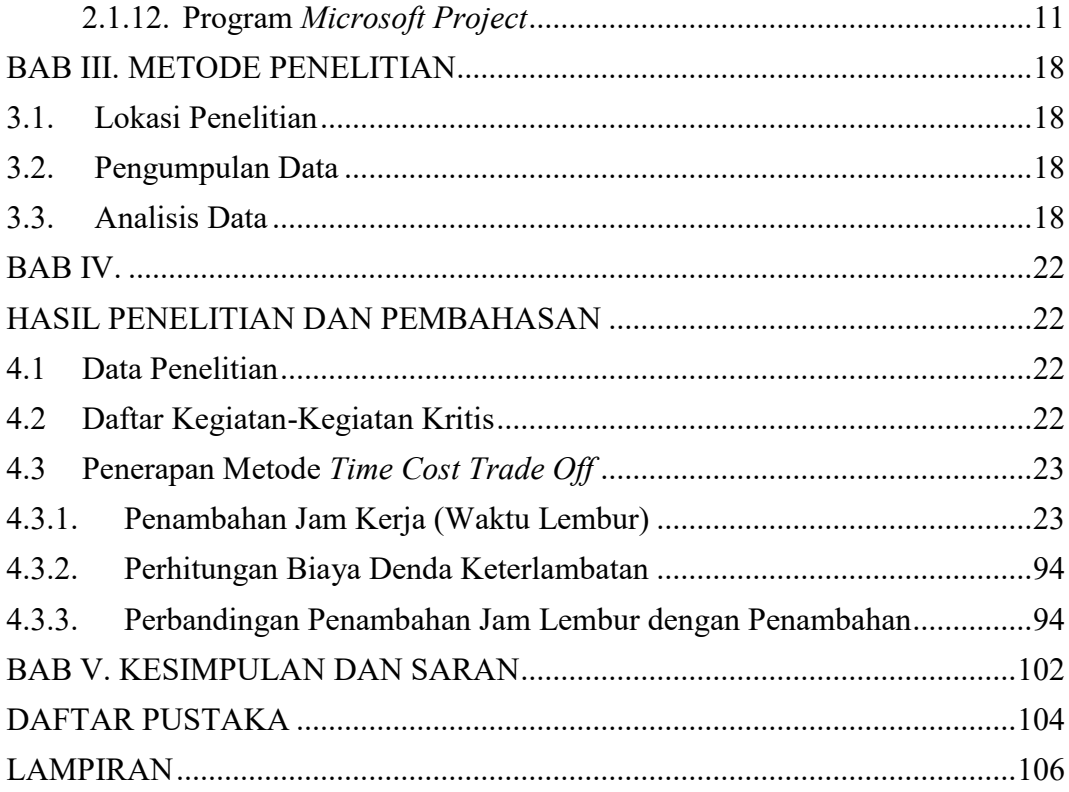

### **DAFTAR TABEL**

<span id="page-7-0"></span>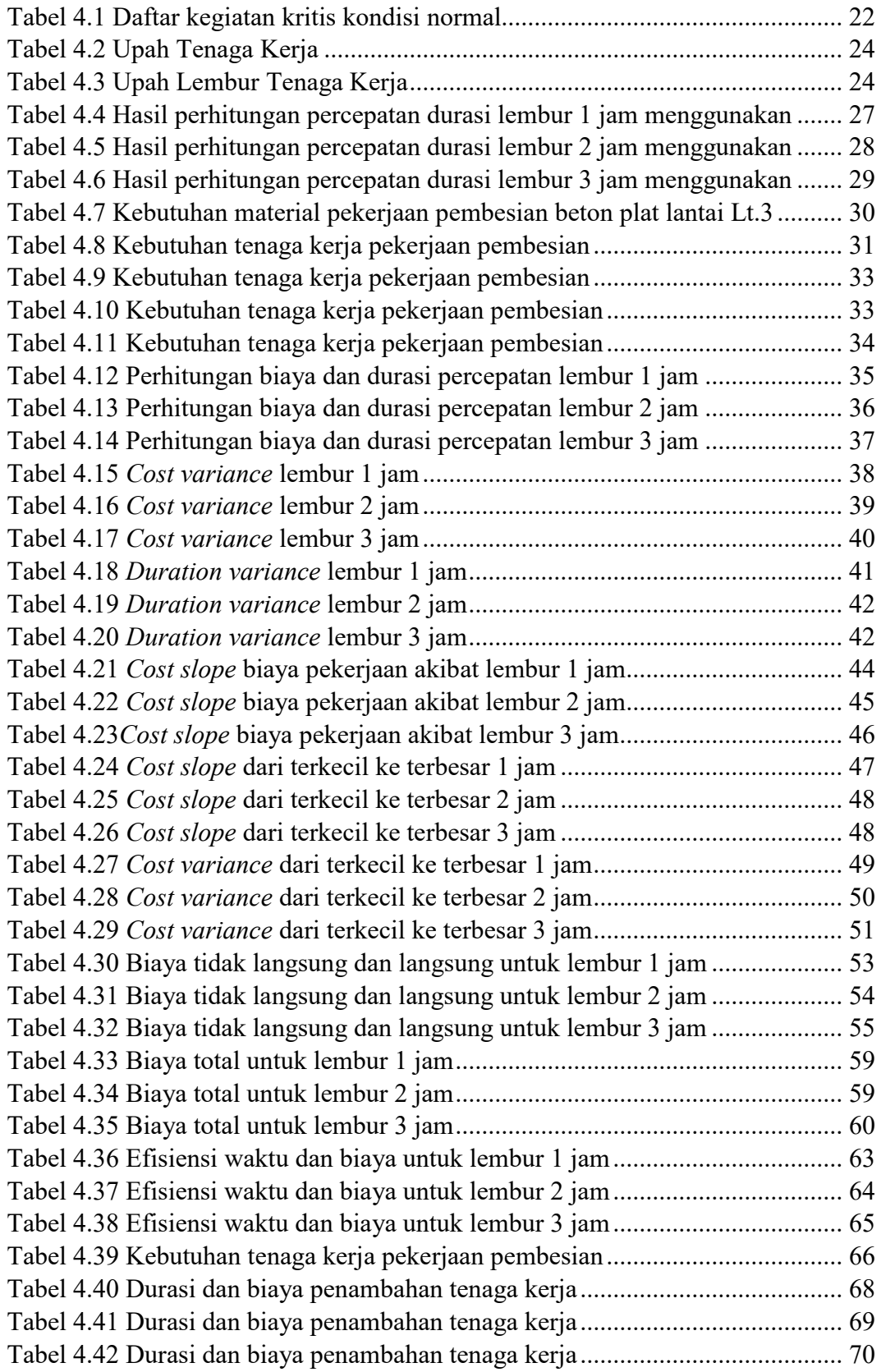

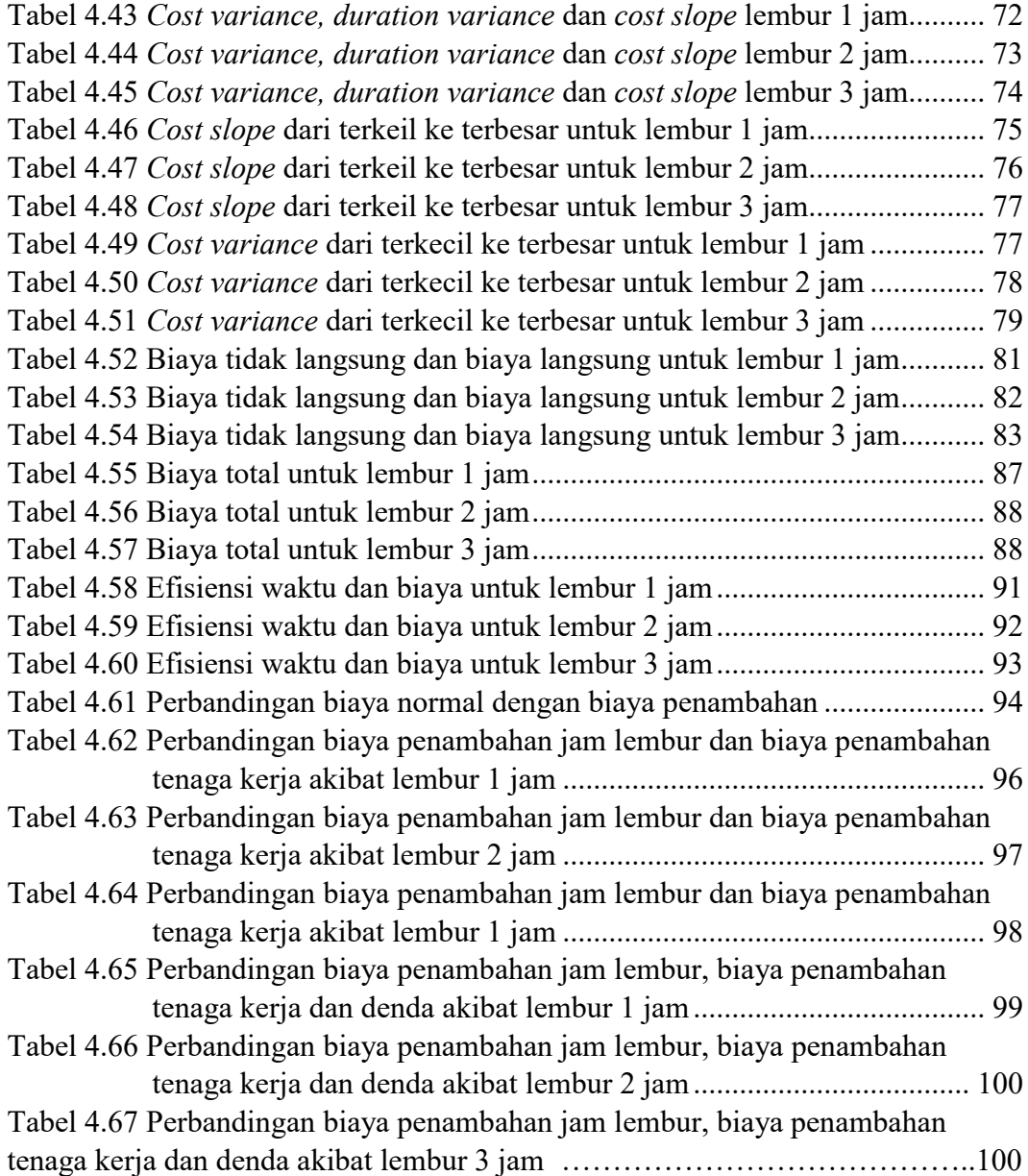

### **DAFTAR GAMBAR**

<span id="page-9-0"></span>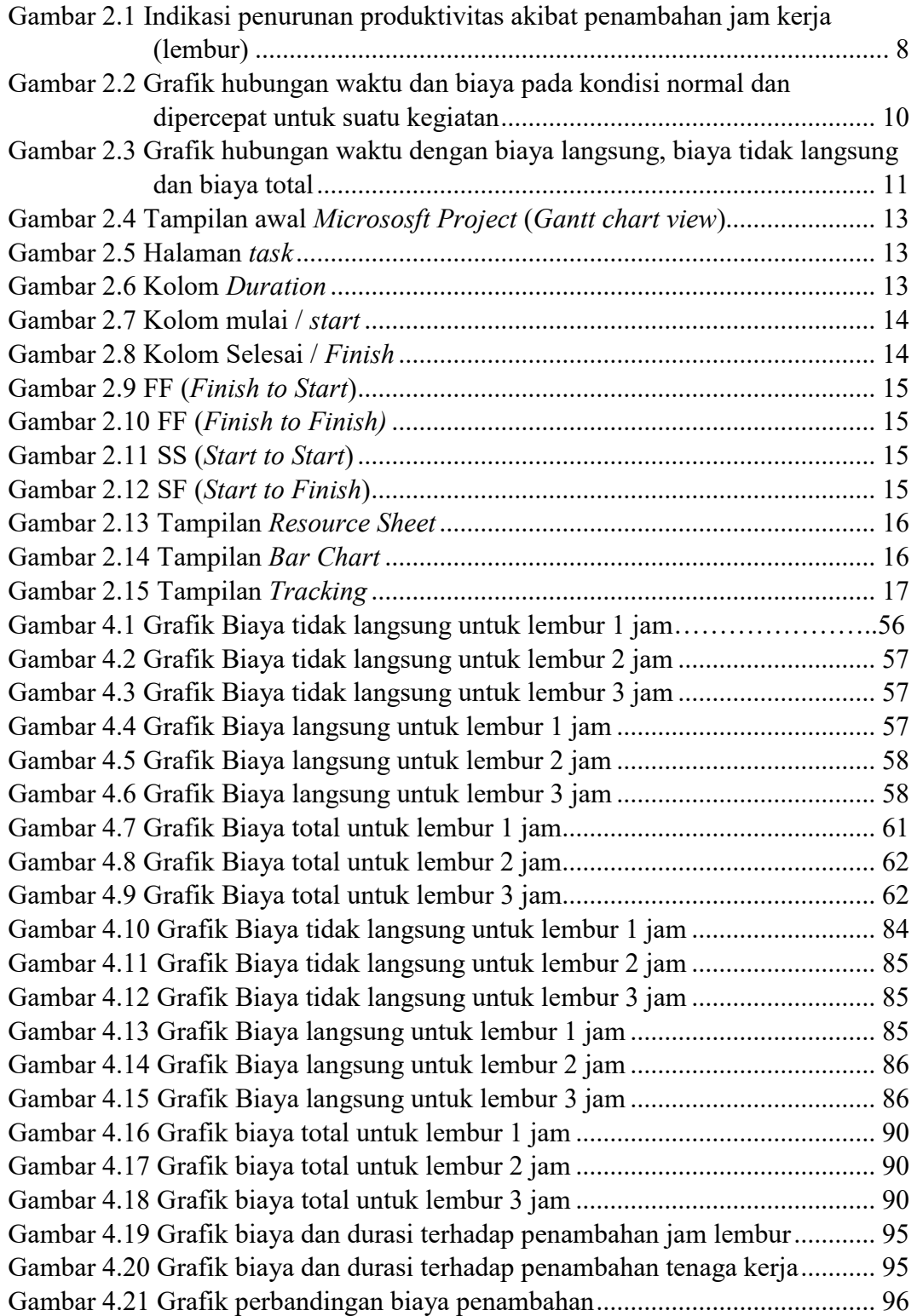

## **DAFTAR LAMPIRAN**

<span id="page-10-0"></span>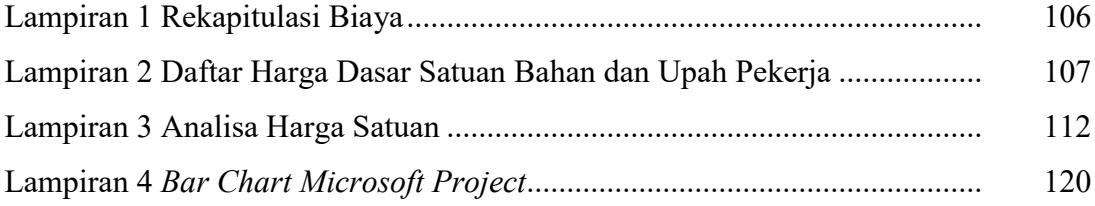

## **DAFTAR SINGKATAN**

<span id="page-11-0"></span>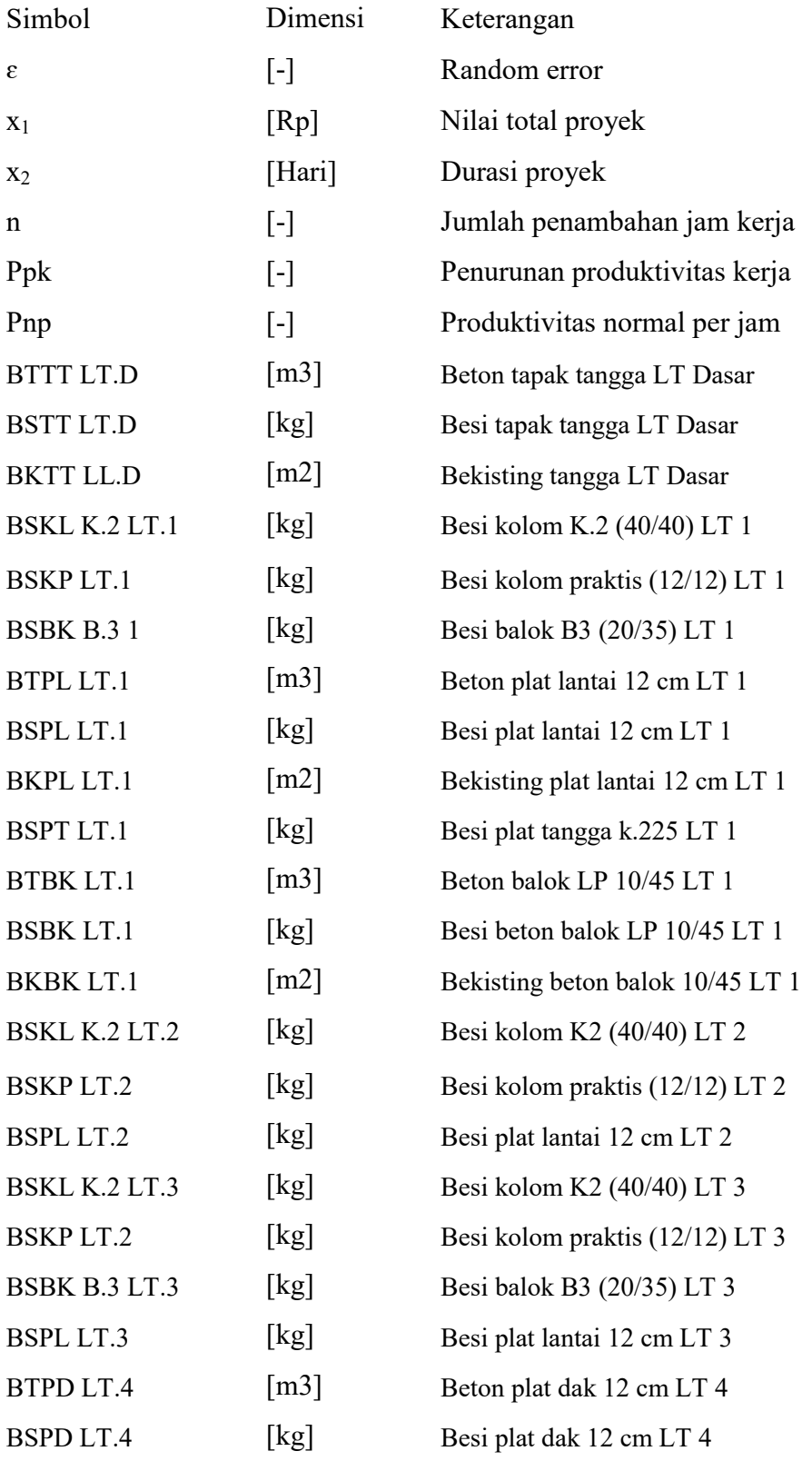

### **DAFTAR ISTILAH**

#### <span id="page-12-0"></span>1. *Network Planning*

Salah satu model yang digunakan dalam penyelanggaraan proyek yang produknya adalah informasi mengenai kegiatan-kegiatan yang ada dalam network diagram proyek yang bersangkutan.

2. *Microsoft Project*

*Software* untuk membantu dalam mengembangkan jadwal, menetapkan sumber daya untuk tugas-tugas, melacak kemajuan, mengelola anggaran, dan menganalisis beban kerja.

3. *Time Cost Trade Off*

Suatu proses analisis yang sistematis dengan cara melakukan analisis pengujian kegiatan suatu proyek yang mengacu pada kegiatan kritis.